*OÂi! Laïy Chuùa*

(Tv 50: 12-13, 14-15, 18-19) (Đáp Ca 7 - thứ Bảy Tuần Thánh)

*Nhaïc: Mi Giaùng*

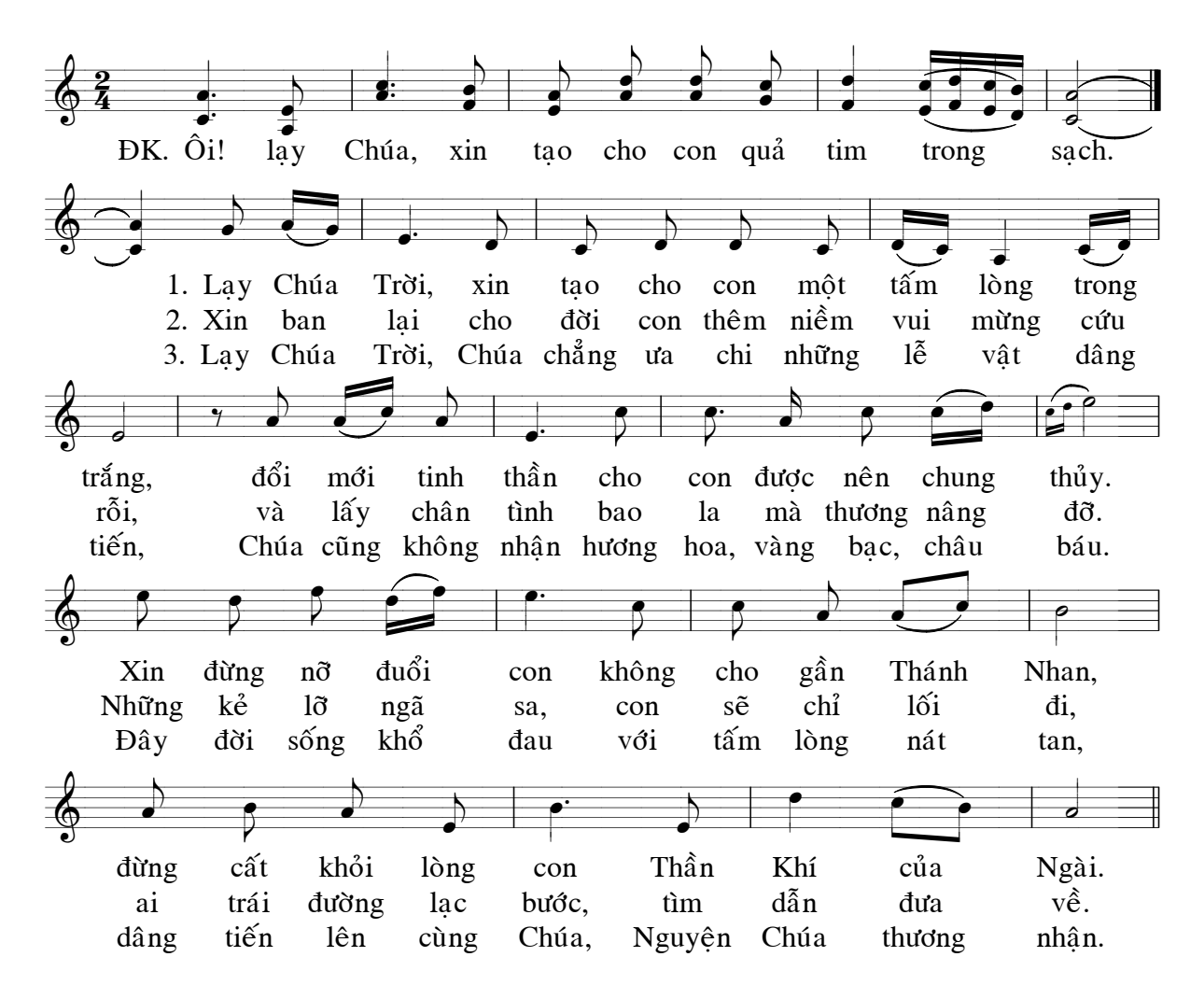

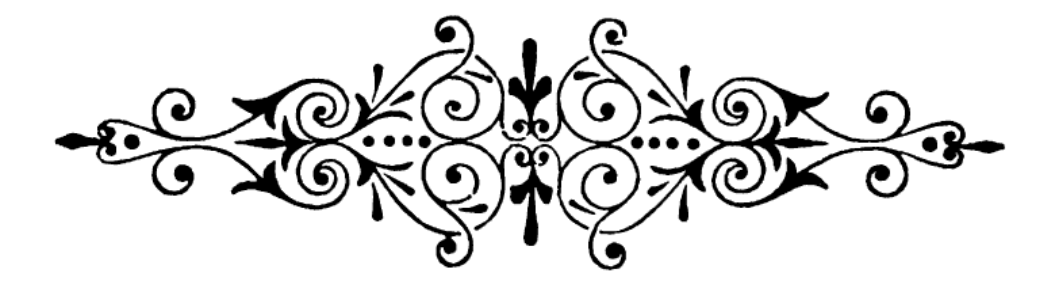